**Витяг**

# **ПРАВИЛА ЗДІЙСНЕННЯ ЕЛЕКТРОННОГО ДОКУМЕНТООБІГУ ОПЕРАЦІЙ В АКЦІОНЕРНОМУ ТОВАРИСТВІ «КРЕДОБАНК»**

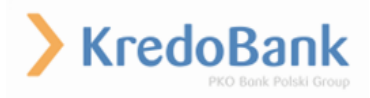

**§1.**

#### **1. ЗАГАЛЬНІ ПОЛОЖЕННЯ**

Правила здійснення електронного документообігу операцій в АКЦІОНЕРНОМУ ТОВАРИСТВІ «КРЕДОБАНК» (далі - Правила) розроблені відповідно до Законів України "Про електронну ідентифікацію та електронні довірчі послуги" (далі - Закон), "Про електронні документи та електронний документообіг", Положення про використання електронного підпису та електронної печатки, затверджених постановою Правління НБУ №172 від 20.12.2023 р., і визначають організаційно-методологічні умови застосування електронного підпису/печатки в АКЦІОНЕРНОМУ ТОВАРИСТВІ «КРЕДОБАНК» (далі – Банк) під час створення, оброблення та зберігання електронних документів Банку та клієнтів, в тому числі пов'язаних із вчиненням правочинів, переказом коштів та вчиненням інших юридично значимих дій.

**1.1.** Терміни та скорочення, що вживаються в Правилах:

**Банк** – АКЦІОНЕРНЕ ТОВАРИСТВО «КРЕДОБАНК».

**Відкритий ключ** - дані, що використовуються для підтвердження електронного підпису чи електронної печатки.

**Відповідальний працівник Банку** – працівник Банку, який призначений внутрішнім документом Банку відповідальною особою за створення кваліфікованих електронних печаток, удосконалених електронних печаток, удосконалених електронних печаток з кваліфікованим сертифікатом на електронних документах.

**Довірчий список -** перелік кваліфікованих надавачів електронних довірчих послуг з інформацією про них та про кваліфіковані електронні довірчі послуги, які вони надають.

**Договір** – договір Банку і Клієнта про отримання Клієнтом банківських (фінансових/платіжних) послуг, відповідно до якого здійснюється обслуговування Клієнта в Банку, та який містить умови та порядок (процедуру) визнання Банком та клієнтом правочинів у вигляді електронних документів із використанням електронного підпису.

**Електронний документ (ЕД)** - документ, інформація в якому зафіксована у вигляді електронних даних, включаючи обов'язкові реквізити документа.

**Електронна печатка** - електронні дані, що додаються до інших електронних даних або логічно з ними пов'язуються і використовуються для забезпечення достовірності походження пов'язаних електронних даних, або для засвідчення електронних підписів підписувачів на електронних документах, або для засвідчення відповідності копій документів оригіналам та виявлення порушення цілісності.

**Електронний підпис (ЕП)** - електронні дані, що додаються до інших електронних даних або логічно з ними пов'язуються і використовуються Підписувачем як підпис. У правовідносинах між Клієнтом та Банком, які виникають на підставі укладеного Договору для здійснення електронного документообігу може використовуватися Простий електронний підпис, Цифровий власноручний підпис, Удосконалений ЕП для Системи, Удосконалений ЕП КНЕДП та Кваліфікований ЕП.

**Електронний сенсорний пристрій** – електронний пристрій із сенсорним екраном, на якому особа може створити цифровий власноручний підпис.

**ЗНКІ** – захищений носій ключової інформації.

**Кваліфікована електронна печатка** - удосконалена електронна печатка, що створюється з використанням засобу кваліфікованої електронної печатки і базується на кваліфікованому сертифікаті електронної печатки**.**

**Кваліфікований електронний підпис (Кваліфікований ЕП)** - удосконалений електронний підпис, що створюється з використанням засобу кваліфікованого електронного підпису і базується на кваліфікованому сертифікаті електронного підпису.

**Кваліфікований надавач електронних довірчих послуг (КНЕДП) -** юридична особа незалежно від організаційно-правової форми та форми власності, фізична особа - підприємець, яка надає одну або більше кваліфікованих електронних довірчих послуг та відомості про яку внесені до Довірчого списку.

**Клієнт –** фізична особа, фізична особа, яка провадить незалежну професійну діяльність, юридична особа або фізична особа-підприємець, яка у повному обсязі уклала із Банком Договір.

**Контрагент** - будь-яка юридична чи фізична особа, фізична особа-підприємець, фізична особа, яка провадить незалежну професійну діяльність, яка має з Банком відносини фінансового характеру.

**Користувач –** клієнт, який зареєструвався / отримав доступ до Системи.

**Мобільний додаток** – це програмне забезпечення для мобільних телефонів / смартфонів з операційною системою iOS / Android, розроблене спеціально для користування клієнтів Банку без застосування веб-браузера.

**Одноразовий код (ОТР) –** шестизначний код (шість символів), згенерований спеціалізованими засобами, дійсний для підтвердження тільки однієї операції в Системі. Одноразові коди надсилаються користувачу у вигляді SMS-повідомлення на визначений ним номер мобільного телефону (для юридичних та фізичних осіб) або генеруються користувачем за допомогою наданого Банком Клієнту пристрою для генерування - OTP токена (для юридичних осіб) . Одноразові коди використовується один раз при підтвердженні проведення операцій або дій в системі, які вимагають підтвердження Одноразовим кодом (наприклад, операції переказу коштів тощо).

**Особистий ключ** - унікальні дані, що використовуються підписувачем чи створювачем електронної печатки для створення електронного підпису чи печатки.

**Правила надання послуг** - Правила надання комплексних банківських послуг фізичним особам / Правила надання комплексних банківських послуг юридичним особам та фізичним особам-підприємцям в АКЦІОНЕРНОМУ ТОВАРИСТВІ «КРЕДОБАНК».

**ПТК –** програмно-технічний комплекс, що використовується під час надання електронних довірчих послуг (далі - програмно-технічний комплекс) апаратні, апаратно-програмні та програмні засоби, що забезпечують виконання функцій, пов'язаних з наданням електронних довірчих послуг.

**Підписувач** – користувач Системи / Клієнт або уповноважений працівник Банку, який створює Електронний підпис.

**Простий електронний підпис (Простий ЕП)** - будь-який вид ЕП, крім кваліфікованого ЕП, цифрового власноручного підпису, удосконаленого ЕП для Системи, удосконаленого ЕП з кваліфікованим сертифікатом, ЕП Національного банку, з використанням технології, визначеної Банком.

**Система «Клієнт—Інтернет—Банк» (надалі Система) (iFOBS для юридичних осіб та фізичних осіб-підприємців, Онлайн-банкінг – для фізичних осіб) —** система дистанційного обслуговування Клієнта Банком, яка забезпечує можливість віддаленої роботи Клієнта з Банком безпосередньо з персонального комп'ютера/мобільного телефона Клієнта, за наявності мережі Internet та каналів зв'язку із корпоративною мережею Банку. Система призначена для створення, пересилання та обробки Електронних документів, електронного платіжного документообігу, а також обміну іншою інформацією через канали зв'язку в електронній формі.

**Створювач електронної печатки** – Банк, юридична особа чи фізична особа - підприємець, яка створює електронну печатку.

**Суб'єкт електронної взаємодії** – Банк, клієнт Банку, контрагент Банку, Національний банк.

**Удосконалений електронний підпис (Удосконалений ЕП)** - електронний підпис, створений за результатом криптографічного перетворення електронних даних, з якими пов'язаний такий електронний підпис, з використанням засобу удосконаленого електронного підпису та особистого ключа, однозначно пов'язаного з підписувачем, і який дає змогу здійснити електронну ідентифікацію підписувача та виявити порушення цілісності електронних даних, з якими пов'язаний такий електронний підпис. Удосконалений ЕП відповідає вимогам, встановленим частиною першою статті 17<sup>1</sup> Закону України "Про електронну ідентифікацію та електронні довірчі послуги".

**Удосконалений ЕП для Системи** – удосконалений ЕП для застосування Клієнтом при використанні Системи, зокрема для підписання Електронних документів, що створюються та/або передаються Клієнтом Банкові засобами Системи. Удосконалений ЕП для Системи накладається за допомогою Особистого ключа та перевіряється за допомогою Відкритого ключа Удосконаленого ЕП для Системи. Генерація ключової пари (Особистого ключа та Відкритого ключа Удосконаленого ЕП для Системи) здійснюється за допомогою Системи або інших програмних комплексів Банку.

**Удосконалений електронний підпис, що базується на кваліфікованому сертифікаті електронного підпису (Удосконалений ЕП КНЕДП)** удосконалений електронний підпис, що створюється з використанням кваліфікованого сертифіката електронного підпису, виданого кваліфікованим надавачем електронних довірчих послуг та не містить відомостей про те, що особистий ключ зберігається в засобі кваліфікованого електронного підпису чи печатки.

**Удосконалена електронна печатка -** електронна печатка, що відповідає вимогам, встановленим частиною першою статті 17<sup>1</sup> Закону України "Про електронну ідентифікацію та електронні довірчі послуги".

**Удосконалена електронна печатка, що базується на кваліфікованому сертифікаті електронної печатки (Електронна печатка з кваліфікованим сертифікатом)**, - удосконалена електронна печатка, створена з використанням кваліфікованого сертифіката електронної печатки, у якому є позначка, що цей сертифікат сформовано як кваліфікований для використання електронної печатки, та немає відомостей про те, що особистий ключ зберігається в засобі кваліфікованого електронного підпису чи печатки.

**Уповноважений працівник Банку -** працівник Банку, до повноважень якого згідно з внутрішніми документами Банку чи на підставі довіреності належить підписання з клієнтами, контрагентами договорів та інших документів від імені Банку.

**Хеш-функція** – функція, що перетворює вхідні дані будь-якого (як правило великого) розміру в дані фіксованого розміру.

**Цифровий власноручний підпис (далі – ЦВП)** – електронний підпис, що є власноручним підписом Клієнта, створеним на екрані електронного сенсорного пристрою та нерозривно пов'язаний з електронним документом, підписаним цим підписом.

Інші терміни, що вживаються в Правилах використовуються в значеннях, наведених у Законах України "Про електронну ідентифікацію та електронні довірчі послуги", "Про електронні документи та електронний документообіг", «Положення про використання електронного підпису та електронної печатки, затверджених постановою Правління НБУ №172 від 20.12.2023р.

$$
\S 2.
$$

### **2. УМОВИ І ПОРЯДОК ВИКОРИСТАННЯ ЕП**

**2.1.** ЕП клієнта використовується в якості аналога особистого підпису.

**2.2.** Шляхом приєднання до Правил надання послуг (а саме укладенням Договору, умови якого передбачають приєднання до умов Правил надання послуг), Банк та Клієнт погодили, що правочини, пов'язані із наданням банківських послуг, можуть вчинятися з використанням ЕП, а саме:

- для системи iFOBS: Удосконаленого ЕП для Системи, Удосконаленого ЕП КНЕДП, Кваліфікованого ЕП;

- для системи онлайн-банкінг: Удосконаленого ЕП КНЕДП, Кваліфікованого ЕП, ЦВП Клієнта та/або Простого ЕП Клієнта.

### **2.3. Особливості застосування Простого ЕП**

В якості Простого ЕП Клієнта в Системі використовується поєднання наступних параметрів:

· Логін та пароль користувача який відомий тільки Клієнту Банка та виступає в ролі його особистого ідентифікатора в системі;

· OTP для підтвердження дій Користувача та є хеш-функцією від значущих реквізитів документу, яка формується за допомогою крипостійких алгоритмів;

У випадку якщо один з параметрів для ідентифікації чи автентифікації Клієнта не збігається, операція буде відхилена, а електронні дані не будуть вважатися електронним документом та не будуть опрацьовані Системою.

Банк може використовувати й інші види Простого ЕП відповідно до розроблених технологій та зміни функціональних можливостей програмного забезпечення та сервісів Банку, зокрема: інформація про фінансовий номер телефону Клієнта / номер поточного рахунку Клієнта та/або номер Банківської платіжної картки Клієнта внесена Клієнтом у Систему в електронній формі, QR-код, кнопки "Підпис", "Підписав", "Підтверджую", "Ознайомився" тощо у програмних комплексах, мобільному додатку або на сайті Банку.

**2.3.1.** Для забезпечення перевірки Простого ЕП та логічного зв'язку Простого ЕП з електронним документом, хеш-функція отриманого Простого ЕП заноситься у відповідне поле бази даних Системи.

Перевірка цілісності, достовірності та авторства ЕД, на які накладено Простий ЕП, здійснюється в автоматичному режимі з використанням Системи та/або інших програмно-технічних засобів Банку.Якщо документ був модифікований, це відобразиться при перевірці Простого ЕП Клієнта. Банк та Клієнт погоджується з тим, що належним доказом цілісності, достовірності та авторства електронного документа, що створений в Системі з використанням Простого ЕП Клієнта є відповідна електронна інформація, надана засобами Системи або іншими програмно-технічними комплексами Банку.

**2.3.2.** Прості ЕП приймаються до обробки тільки в межах програмного забезпечення Системи Банку. ЕД, підписані Простим ЕП, що надійшли засобами електронної пошти, або іншими шляхами, але поза технологічними процесами Системи Банку, до обробки не приймаються. Простий ЕП Клієнта не застосовується у випадках укладення Договору в електронній формі для користувачів, що не мають діючих поточних рахунків у Банку.

**2.3.3.** Факт накладення Простого ЕП Клієнта на документ підтверджується введенням ОТР у Системі з дотриманням вказівок Банку, що фіксується засобами Системи та/або інших програмно-технічних засобів Банку. Простий ЕП Клієнта вважається створеним з моменту правильного введення Клієнтом коду ОТР.

#### **2.4. Особливості застосування Удосконаленого ЕП КНЕДП**

В якості Удосконаленого ЕП КНЕДП використовується результат криптографічного перетворення електронних даних з використанням кваліфікованого сертифіката електронного підпису, виданого кваліфікованим надавачем електронних довірчих послуг та не містить відомостей про те, що особистий ключ зберігається в засобі кваліфікованого електронного підпису і може бути перевірений за допомогою інформаційних ресурсів перевірки електронних підписів центрального засвідчувального органу.

**2.4.1.** Перевірка та підтвердження Удосконаленого ЕП КНЕДП здійснюються у межах отримання кваліфікованої електронної довірчої послуги створення, перевірки та підтвердження кваліфікованого електронного підпису чи печатки.

У процесі підтвердження Удосконаленого ЕП КНЕДП дійсність такого підпису підтверджується у разі виконання всіх таких умов:

- використання для створення Удосконаленого ЕП КНЕДП кваліфікованого сертифіката відкритого ключа підписувача, який відповідає вимогам, установленим Законом;

- видачі кваліфікованого сертифіката відкритого ключа підписувача кваліфікованим надавачем електронних довірчих послуг та його чинності на момент створення Удосконаленого ЕП КНЕДП;

- відповідності значення відкритого ключа його значенню, яке міститься в кваліфікованому сертифікаті відкритого ключа підписувача;

- правильного внесення унікального набору даних, які визначають підписувача, до кваліфікованого сертифіката відкритого ключа підписувача;

- зазначення в кваліфікованому сертифікаті відкритого ключа підписувача про використання в ньому псевдоніма (у разі його використання особою на момент створення Удосконаленого ЕП КНЕДП);

- не порушено цілісності електронних даних, з якими пов'язаний цей Удосконаленого ЕП КНЕДП;

- дотримання вимог, установлених Законом.

**2.4.2.** Перевірка цілісності ЕД з Удосконаленим ЕП КНЕДП Клієнта та/або Банку здійснюється шляхом перевірки накладеного на нього Удосконаленого ЕП КНЕДП.

**2.4.3.** Кваліфікований сертифікат відкритого ключа, що використовується для створення Удосконаленого ЕП КНЕДП, повинен відповідати вимогам Закону.

**2.4.4.** Підписувач зобов'язаний використовувати кваліфіковану електронну позначку часу в разі підписування електронного документа Удосконаленого ЕП КНЕДП.

**2.4.5.** Підписувач зобов'язаний під час створення Удосконаленого ЕП КНЕДП перевірити чинність свого кваліфікованого сертифіката відкритого ключа підписувача.

Перевірка чинності кваліфікованого сертифіката відкритого ключа здійснюється відповідно до вимог Закону.

Підписувачу забороняється створювати Удосконалений ЕП КНЕДП, якщо кваліфікований сертифікат відкритого ключа підписувача є нечинним або одержати інформацію про його статус неможливо.

**2.4.6.** Підписувач не має права подавати один і той самий відкритий ключ кільком кваліфікованим надавачам електронних довірчих послуг для формування кваліфікованого сертифіката електронного підпису, що використовується для створення УЕП КНЕДП.

**2.4.7.** Суб'єкти електронної взаємодії мають право використовувати Удосконалений ЕП КНЕДП у випадках, коли таке право встановлено законами України або нормативно-правовими актами Національного банку.

**2.4.8.** Суб'єкти електронної взаємодії не мають права використовувати Удосконалений ЕП КНЕДП у разі виконання хоча б однієї з таких умов:

1) Удосконалений ЕП КНЕДП не включений до переліку ЕП, які можуть використовуватися для підписання електронних документів згідно з вимогами нормативно-правових актів Національного банку;

2) аналоги електронних документів на паперових носіях повинні містити власноручний підпис відповідно до вимог законодавства України.

**2.4.9.** Банк та Клієнт для використання Удосконаленого ЕП КНЕДП зобов'язані отримувати в кваліфікованого надавача електронних довірчих послуг кваліфіковану електронну довірчу послугу формування, перевірки та підтвердження чинності кваліфікованого сертифіката електронного підпису чи печатки.

### **2.5. Особливості застосування Удосконаленого ЕП для Системи**

В якості Удосконаленого ЕП для Системи використовується результат криптографічного перетворення електронних даних з використанням засобу удосконаленого електронного підпису та особистого ключа, однозначно пов'язаного з підписувачем, і який дає змогу здійснити електронну ідентифікацію підписувача та виявити порушення цілісності електронних даних, з якими пов'язаний цей електронний підпис. Застосовується Удосконалений ЕП для Системи Клієнтом виключно для використання в Системі, зокрема для підписання Електронних документів, що створюються та/або передаються Клієнтом Банкові засобами Системи. Генерація ключової пари (Особистого ключа та Відкритого ключа Удосконаленого ЕП для Системи) здійснюється за допомогою Системи або інших програмних комплексів Банку.

**2.5.1.** Удосконаленого ЕП для Системи повинен відповідати таким вимогам:

- бути однозначно пов'язаним з підписувачем;
- надавати можливість ідентифікувати підписувача;
- створюватися з використанням особистого ключа, який підписувач може з високим рівнем достовірності використовувати під власним одноосібним контролем;
- бути пов'язаним з електронними даними, на які накладено Удосконалений ЕП для Системи, таким чином, щоб будь-яка наступна зміна таких даних могла бути виявлена.

**2.5.2.** Перевірка цілісності та авторства Електронних документів, на які накладено Удосконалений ЕП для Системи, здійснюється шляхом перевірки Удосконаленого ЕП для Системи. Удосконалений ЕП для Системи перевіряється за допомогою Відкритого ключа Удосконаленого ЕП для Системи. Така перевірка ЕД та Удосконаленого ЕП для Системи здійснюється в автоматичному режимі за допомогою Системи або інших програмних комплексів Банку. Факт накладення Удосконаленого ЕП для Системи фіксується засобами Системи та/або інших програмно-технічних засобів Банку.

# **2.6. Особливості застосування Кваліфікованого ЕП**

В якості Кваліфікованого ЕП використовується результат криптографічного перетворення електронних даних з використанням засобу кваліфікованого електронного підпису та особистого ключа Клієнта, виданого одним з кваліфікованих надавачів електронних довірчих послуг.

**2.6.1.** Підписувач не має права подавати один і той самий відкритий ключ кільком кваліфікованим надавачам електронних довірчих послуг для формування кваліфікованого сертифіката відкритого ключа.

**2.6.2.** Перевірка та підтвердження Кваліфікованого ЕП здійснюється відповідно до вимог Закону.

**2.6.3.** Кваліфікований сертифікат відкритого ключа повинен відповідати вимогам Закону.

**2.6.4.** Підписувач зобов'язаний використовувати кваліфіковану електронну позначку часу в разі підписування електронного документа Кваліфікованим ЕП.

**2.6.5.** Підписувач зобов'язаний під час створення Кваліфікованого ЕП перевірити чинність свого кваліфікованого сертифіката відкритого ключа підписувача.

**2.6.6.** Перевірка чинності кваліфікованого сертифіката відкритого ключа підписувача здійснюється відповідно до вимог Закону.

**2.6.7.** Підписувачу забороняється створювати Кваліфікований ЕП, якщо кваліфікований сертифікат відкритого ключа підписувача є нечинним або одержати інформацію про його статус неможливо.

### **2.7. Особливості застосування ЦВП клієнта**

В якості цифрового власноручного підпису використовується результат криптографічного перетворення електронних даних, які є власноручним підписом Клієнта, створеним на екрані електронного сенсорного пристрою та нерозривно пов'язаним з електронним документом, підписаним цим підписом.

**2.7.1.** Фізична особа, що є клієнтом Банку або має намір стати клієнтом Банку, та не є фізичною особою-підприємцем, суб'єктом, який провадить незалежну професійну діяльність або уповноваженим представником юридичної особи, фізичної особи-підприємця, суб'єкта, який провадить незалежну професійну діяльність, має право використовувати ЦВП для підписання електронних документів під час електронної взаємодії виключно з Банком. Використання ЦВП Клієнтом не вимагає наявності попередньо укладеного договору між Банком та Клієнтом.

**2.7.2.** Технологія створення електронних документів, які клієнт підписує ЦВП, визначається Банком. Банк забезпечує гарантію того, що клієнт підписав саме той документ, з текстом якого він ознайомився. Клієнт підписує ЦВП документ в неперервному технологічному процесі (сеансі обслуговування), що гарантує підписання саме того документу, з яким Клієнт ознайомлювався та який підписував.

**2.7.3.** На електронному сенсорному пристрої генерується електронний документ, на якому Клієнт ознайомлюється із текстом документа та після натискання на кнопку «Підписати» власноруч виконує підпис на сенсорному екрані пристрою способом, аналогічним виконанню підпису на паперовому носії. На документ в електронній формі одразу після його підписання ЦВП Клієнта накладається кваліфікована електронна позначка часу. ЕД з ЦВП Клієнта підписується уповноваженим працівником Банку з використанням Кваліфікованого ЕП з кваліфікованою електронною позначкою часу.

**2.7.4.** Банк має право застосовувати процедури фото та/або відеофіксації, інші процедури з метою документування та контролю за процесом підписання документа клієнтом з використанням ЦВП, за умови попередньо отриманої згоди клієнта.

**2.7.5.** Клієнт зобов'язаний самостійно звірити сформований ним ЦВП зі зразком власноручного підпису, що міститься у паспорті (е-паспорті) та, за потреби, повторити відтворення ЦВП на сенсорному екрані пристрою. Після накладення ЦВП Банк здійснює перевірку ЦВП відповідно до вимог законодавства. **2.7.6.** ЦВП зберігається як реквізит електронного документа, що підписується, та нерозривно з ним поєднується.

**2.7.7.** ЦВП приймаються до обробки тільки в межах програмного забезпечення Системи Банку. Документи, підписані ЦВП, що надійшли засобами електронної пошти або іншими шляхами, але поза технологічними процесами Системи Банку, до обробки не приймаються.

**2.8.** Використання Удосконаленого ЕП для Системи та Простого ЕП здійснюється на підставі Договору між Банком і Клієнтом, умови якого передбачають приєднання до умов Правил надання послуг. Договір укладається в письмовій формі у вигляді паперового документа з власноручними підписами сторін або як електронний документ із Кваліфікованим ЕП / Удосконалений ЕП КНЕДП сторін або як електронний документ із ЦВП Клієнта та Кваліфікованим ЕП відповідального працівника Банку або як електронний документ із використанням будь-яких видів ЕП, щодо яких між Клієнтом та Банком вже укладено договір. Укладення окремого договору щодо використання Клієнтом Банку Кваліфікованого ЕП, ЦВП, Удосконаленого ЕП КНЕДП, Кваліфікованої електронної печатки, Електронної печатки з кваліфікованим сертифікатом не вимагається.

**2.9.** Умови щодо використання ЕП та електронної взаємодії між Клієнтом та Банком щодо можливості надсилання до Банку електронних документів, підписаних ЕП, зазначені в Правилах надання послуг. Перелік послуг, які клієнт може отримати за допомогою Системи та/або Мобільного додатку, їх зміст та порядок надання Клієнту доступу до них, порядок роботи можуть змінюватися в залежності від зміни функціональних можливостей програмного забезпечення та сервісів Банку.

**2.10.** Користувач повинен самостійно підтримувати чинність Кваліфікованого ЕП / Удосконаленого ЕП КНЕДП та, у разі необхідності, відновлювати / блокувати Кваліфікований ЕП / Удосконалений ЕП КНЕДП.

**2.11.** Факт накладення ЕП фіксується засобами Системи та/або інших програмно-технічних засобів Банку.

**2.12**. ЕП є обов'язковим реквізитом електронного документа. Створення електронного документа завершується створенням останнього ЕП відповідно до технології створення такого електронного документа. Електронні документи, які підписуються ЕП, вважаються дійсними з моменту їх підписання. Використання ЕП не змінює порядку укладання правочинів, підписання договорів та інших документів, встановленого електронної взаємодії електронної взаємодії законом для вчинення правочинів в письмовій формі.

**2.13.** Клієнт та Банк взаємно визнають юридичну (доказову) силу за електронними документами, підписаними з використанням ЕП Клієнта / Банку, без необхідності їх підтвердження документами на паперових носіях з накладенням на них власноручних підписів.

**2.14.** Банк не несе відповідальності за будь-які втрати, понесені клієнтом та/або третіми особами, що стали наслідком недотримання клієнтом та/або його представниками внутрішніх процедур та правил, встановлених Банком і розміщених на офіційному інтернет-сайті Банку, які стосуються, зокрема, входу в Систему та/або Мобільний додаток і здійснення операцій в даній системі, а також за збитки, понесені клієнтом та/або його представниками, які стали наслідком невиконання клієнтом будь-яких своїх зобов'язань за Договором. Банк не несе відповідальності за втрати, понесені клієнтом внаслідок здійснення операцій по рахунках клієнта третіми особами внаслідок отримання ними доступу, а також внаслідок заволодіння третіми особами інформацією, що надає можливість використовувати ЕП Клієнта. Банк не несе відповідальності за втрати, що стали наслідком неможливості входу в Систему та/або Мобільний додаток по причинам, які знаходяться поза сферою контролю Банку, включаючи втрати, що виникли в результаті настання обставин непереборної сили. Банк не несе відповідальність за ризики, що пов'язані з вірусними атаками, внаслідок яких інформація, що надає можливість використовувати ЕП Клієнта може бути використана в шахрайських цілях.

Підтвердження про отримання електронного документу Банком здійснюється за допомогою зміни статусу документа. У разі ненадходження до автора підтвердження про факт одержання електронного документа вважається, що електронний документ не одержано адресатом.

**2.15.** Накладання ЕП є свідченням, що Клієнт ознайомився з усім текстом документа, на який накладається ЕП, повністю зрозумів його зміст, не має заперечень до тексту документа та свідомо застосував свій підпис у контексті, передбаченому документом.

#### **§3.**

#### **3. СТВОРЕННЯ І ЗАСВІДЧЕННЯ ЕЛЕКТРОННОЇ КОПІЇ З ПАПЕРОВОГО ДОКУМЕНТА**

**3.1.** Копія документа в електронній формі створюється шляхом сканування виключно з оригіналу документа на паперовому носії інформації. Електронна копія без ЕП прирівнюється за статусом незавіреній електронній копії оригіналу документа з паперовою основою.

Електронна копія з паперового документа засвідчується накладанням Кваліфікованого ЕП з кваліфікованою електронною позначкою часу працівника Банку, який її оформляє та/або Кваліфікованої електронної печатки Банку з кваліфікованою електронною позначкою часу відповідно до вимог законодавства України.

Електронна копія оригіналу паперового документа, на яку накладено Кваліфікований ЕП та/або кваліфіковану електронну печатку, є електронним документом, статус якого прирівнюється завіреній електронній копії оригіналу документа з паперовою основою.

**3.2.** Банк не приймає в роботу електронні копії документів, з явними ознаками пошкодження документів (залиті сторінки, зміни внесені від руки, закреслені слова, підчистки, приписки, а також інші механічні помилки).

**§4.**

### **4. СТВОРЕННЯ І ЗАСВІДЧЕННЯ ПАПЕРОВОЇ КОПІЇ ЕЛЕКТРОННОГО ДОКУМЕНТА**

**4.1.** Копією документа на папері для електронного документа є візуальне подання електронного документа на папері, яке засвідчене в порядку, встановленому законодавством України.

У разі необхідності формування паперової копії з електронного документу з ПТК працівником Банку проводиться обов'язкова перевірка цілісності електронного документу засобами баз даних ПТК, а у разі застосування засобів криптографічного захисту - також і додаткова перевірка цілісності засобами перевірки ЕП, вбудованих в ПТК. Лише у разі одержання позитивного результату перевірки цілісності електронного документу, він вважається справжнім, після чого можна провести його друкування.

**4.2.** Створення копії документа в паперовій формі з електронного документа, здійснюється шляхом його роздрукування на папері разом з усіма обов'язковими для цього документа реквізитами.

Копія документа набирає юридичної сили лише в разі її засвідчення в порядку, установленому законодавством України.

Паперова копія електронного документу засвідчується підписом працівника Банку, який зробив цю копію, та у випадках, визначених законодавством, копія докумену засвідчується відбитком печатки Банку.

Якщо паперова копія електронного документу зроблена для використання в межах Банку, вона може засвідчуватись тільки підписом працівника Банку

### **§5.**

### **5. ВИЯВЛЕННЯ БУДЬ-ЯКИХ ЗМІН В ЕЛЕКТРОННОМУ ДОКУМЕНТІ, В ЕЛЕКТРОННІЙ КОПІЇ З ПАПЕРОВОГО ДОКУМЕНТА**

**5.1.** Перевірка цілісності, достовірності та авторства електронного документу або електронної копії з паперового документу, на який накладено ЕП, здійснюється в автоматичному режимі за допомогою засобів автоматизації, відповідно до регламенту роботи ПТК. Клієнт погоджується із встановленими у Банку процедурами перевірки цілісності електронних документів. Якщо документ був модифікований, даний факт відобразиться при перевірці ЕП. В разі негативного результату перевірки Банк відмовляє клієнту в прийомі електронного документа.

**5.2.** Для перевірки цілісності ЕД, електронної копії з паперового документу підписаного Кваліфікованим ЕП або Удосконаленим ЕП КНЕДП також дозволяється використовувати державні онлайн ресурси, які використовують криптографічні алгоритми та протоколи, що відповідають чинному законодавству України.

#### **§6.**

### **6. ВИЯВЛЕННЯ БУДЬ-ЯКИХ ЗМІН ЕП ПІСЛЯ ПІДПИСАННЯ ЕЛЕКТРОННОГО ДОКУМЕНТА**

**6.1.** Перевірка ЕП клієнта на предмет пошкодження та аутентифікації здійснюється шляхом перевірки ЕП з використанням ПТК Банку, в якому є відповідні інструменти для виконання такої перевірки. В разі негативного результату перевірки Банк відмовляє клієнту в прийомі електронного документа.

**6.2.** У випадку компрометації особистого ключа клієнта всі електронні документи, підписані з використанням такого ЕП після зголошення факту компрометації вважаються недійсними.

**§7.**

# **7. ВИЯВЛЕННЯ БУДЬ-ЯКИХ ЗМІН В ЕЛЕКТРОННОМУ ДОКУМЕНТІ, В ЕЛЕКТРОННІЙ КОПІЇ З ПАПЕРОВОГО ДОКУМЕНТА ПІСЛЯ ВИКОРИСТАННЯ ЕЛЕКТРОННОЇ ПЕЧАТКИ**

**7.1.** Перевірка цілісності та достовірності електронного документу або електронної копії з паперового документу, на які накладено електронну печатку, здійснюється за допомогою засобів автоматизації, згідно регламенту роботи ПТК, в яких є відповідні інструменти для виконання такої перевірки. Якщо ЕД або його засвідчена копія, на яку накладена електронна печатку, були модифіковані, то перевірка їх цілісності виявить невідповідність накладеній електронній печатці, що буде свідчити про негативний результат перевірки та такий електронний документ буде вважатися недійсним. Клієнт погоджується із встановленими у Банку процедурами перевірки цілісності електронних документів та електронних копій з паперових документів.

**7.2.** Для перевірки цілісності ЕД, електронної копії з паперового документу підписаного кваліфікованою електронною печаткою або електронною печаткою з кваліфікованим сертифікатом також дозволяється використовувати державні он-лайн ресурси, які використовують криптографічні алгоритми та протоколи, що відповідають чинному законодавству України.

# **§8.**

# **8. ВИЯВЛЕННЯ БУДЬ-ЯКИХ ЗМІН ЕЛЕКТРОННОЇ ПЕЧАТКИ ПІСЛЯ ЇЇ ВИКОРИСТАННЯ ДЛЯ ЗАСВІДЧЕННЯ ЕЛЕКТРОННОГО ДОКУМЕНТА, ЕЛЕКТРОННОЇ КОПІЇ З ПАПЕРОВОГО ДОКУМЕНТА**

**8.1.** Виявлення будь-яких змін в ЕД / електронній копії з паперового документу після накладення електронної печатки для їх засвідчення здійснюється шляхом перевірки електронної печатки на предмет пошкодження та аутентифікації із використанням ПТК Банку, в якому є відповідні інструменти для виконання такої перевірки.

У випадку компрометації особистого ключа електронної печатки всі електронні документи, підписані для засвідчення ЕД / електронних копій з паперових документів після компрометації вважаються недійсними.

**8.2.** Перевірка цілісності ЕД / електронній копії з паперового документу після накладення електронної печатки для їх засвідчення проводиться шляхом перевірки електронної печатки. Накладена електронна печатка обчислена на підставі вихідного стану ЕД / електронної копії з паперового документа, на які накладено електронну печатку і відповідає лише їм. Якщо ЕД / електронна копія з паперового документа, на які накладено електронну печатку були модифіковані, то перевірка їх цілісності виявить невідповідність накладеній електронній печатці, що буде свідчити про негативний результат перевірки та такий електронний документ / електронна копія з паперового документа після накладення електронної печатки для їх засвідчення буде вважатися недійсним. Позитивний результат перевірки цілісності електронного документа буде підтвердженням відсутності будь-яких змін у створеному і підписаному за допомогою ЕП електронному документі / електронній копії з паперового документа, на які накладено електронну печатку.

**§9.**

### **9. ПОРЯДОК РОБОТИ З ЕЛЕКТРОННОЮ ПЕЧАТКОЮ З КВАЛІФІКОВАНИМ СЕРТИФІКАТОМ**

**9.1.** Суб'єкти електронної взаємодії мають право використовувати електронну печатку з кваліфікованим сертифікатом у випадках, коли законодавством України не передбачено обов'язку для суб'єктів електронної взаємодії використовувати виключно кваліфіковану електронну печатку. Суб'єкти електронної взаємодії використовують електронну печатку з кваліфікованим сертифікатом у випадках, коли законодавством України для суб'єктів електронної взаємодії встановлено обов'язок використовувати електронну печатку з кваліфікованим сертифікатом.

Створювач електронної печатки - суб'єкт електронної взаємодії має право використовувати електронну печатку з кваліфікованим сертифікатом у разі надання або отримання послуг в електронній формі або під час здійснення інформаційного обміну з іншими суб'єктами електронної взаємодії.

Створювач електронної печатки - суб'єкт електронної взаємодії, установчими документами якого не передбачена наявність печатки, має право використовувати електронну печатку з кваліфікованим сертифікатом з метою підтвердження цілісності та походження інформації під час інформаційної взаємодії.

**9.2.** Створювач електронної печатки - суб'єкт електронної взаємодії не має права подавати один і той самий відкритий ключ кільком кваліфікованим надавачам електронних довірчих послуг для формування кваліфікованого сертифіката електронної печатки, що використовується для створення електронної печатки з кваліфікованим сертифікатом.

**9.3.** Електронна печатка з кваліфікованим сертифікатом створюється, якщо законодавством України передбачено:

1) засвідчення дійсності підпису на електронних документах електронною печаткою з кваліфікованим сертифікатом;

2) проставлення печатки для засвідчення відповідності копій документів оригіналам електронною печаткою з кваліфікованим сертифікатом;

3) використання електронної печатки з кваліфікованим сертифікатом для підтвердження повноваження представника юридичної особи на використання ЕП у контексті, визначеному документом (підписання, затвердження, погодження, візування, засвідчення, ознайомлення).

**9.4.** Банк для використання електронної печатки з кваліфікованим сертифікатом отримує отримує кваліфіковані електронні довірчі послуги від кваліфікованого надавача електронних довірчих послуг.

**9.5.** Дійсність електронної печатки з кваліфікованим сертифікатом підтверджується у разі виконання всіх таких умов:

1) використання для створення електронної печатки з кваліфікованим сертифікатом кваліфікованого сертифіката відкритого ключа створювача електронної печатки, який відповідає вимогам, установленим Законом;

2) видачі кваліфікованого сертифіката відкритого ключа створювача електронної печатки кваліфікованим надавачем електронних довірчих послуг та його чинності на момент створення електронної печатки з кваліфікованим сертифікатом;

3) відповідності значення відкритого ключа його значенню, яке міститься в кваліфікованому сертифікаті відкритого ключа створювача електронної печатки;

4) правильного внесення унікального набору даних, які визначають створювача електронної печатки, до кваліфікованого сертифіката відкритого ключа створювача електронної печатки;

5) не порушено цілісності електронних даних, з якими пов'язана ця електронна печатка з кваліфікованим сертифікатом;

6) дотримання вимог, установлених Законом.

**9.6.** Створювач електронної печатки - суб'єкт електронної взаємодії має право використовувати більше ніж одну електронну печатку з кваліфікованим сертифікатом.

Перевірка та підтвердження електронної печатки з кваліфікованим сертифікатом здійснюється у межах отримання кваліфікованої електронної довірчої послуги створення, перевірки та підтвердження кваліфікованого електронного підпису чи печатки.

**9.7.** Створювач електронної печатки - суб'єкт електронної взаємодії зобов'язаний забезпечити використання електронної позначки часу у випадках створення електронної печатки з кваліфікованим сертифікатом, визначених у пункті 9.3 розділу 9 цих Правил.

Створювач електронної печатки зобов'язаний під час створення електронної печатки з кваліфікованим сертифікатом здійснити перевірку чинності відповідного кваліфікованого сертифіката електронної печатки.

Перевірка чинності кваліфікованого сертифіката електронної печатки здійснюється в межах отримання кваліфікованої електронної довірчої послуги формування, перевірки та підтвердження чинності кваліфікованого сертифіката електронного підпису чи печатки відповідно до вимог Закону.

Створювачу електронної печатки забороняється створювати електронну печатку з кваліфікованим сертифікатом, якщо кваліфікований сертифікат електронної печатки є нечинним або одержати інформацію про його статус неможливо.

**9.8.** Отримання електронної печатки з кваліфікованим сертифікатом.

Отримання послуг формування та видачі електронної печатки з кваліфікованим сертифікатом від кваліфікованого надавача електронних довірчих послуг здійснюється згідно з порядком отримання кваліфікованих електронних довірчих послуг у кваліфікованого надавача електронних довірчих послуг, викладеному на загальнодоступному ресурсі в мережі інтернет (веб-сайті КНЕДП).

**9.9.** Після отримання послуг формування та видачі електронної печатки з кваліфікованим сертифікатом від кваліфікованого надавача електронних довірчих послуг, у разі потреби, створюється копія ключа на ЗНКІ.

**9.10.** Робота з електронною печаткою з кваліфікованим сертифікатом.

Створення електронних печаток з кваліфікованим сертифікатом для електронних документів здійснює працівник суб'єкта електронної взаємодії, який має на це повноваження.

Працівники Банку, яким надається право використання електронних печаток з кваліфікованим сертифікатом для електронних документів, призначаються внутрішнім документом Банку.

Відповідальні працівники Банку використовують електронні печатки з кваліфікованим сертифікатом в програмних комплексах відповідно до інструкцій програмних комплексів.

Відповідальні працівники Банку самостійно стежать за строком дії сертифікатів отриманих ключів.

Відповідальний працівник Банку зобов'язаний зберігати ключ (і за необхідності його копію) у неробочий час і в робочий час, якщо він не використовується в роботі, у спосіб, який виключає можливість несанкціонованого доступу до особистого ключа.

Відповідальність за забезпечення конфіденційності та цілісності ключа електронної печатки з кваліфікованим сертифікатом несе відповідальний за цей ключ працівник Банку.

### **10. ПОРЯДОК РОБОТИ З КВАЛІФІКОВАНОЮ ЕЛЕКТРОННОЮ ПЕЧАТКОЮ**

**10.1** Створювач електронної печатки - суб'єкт електронної взаємодії має право використовувати кваліфіковану електронну печатку в разі надання або отримання послуг в електронній формі або під час здійснення інформаційного обміну з іншими суб'єктами електронної взаємодії.

Створювач електронної печатки - суб'єкт електронної взаємодії, установчими документами якого не передбачена наявність печатки, має право використовувати кваліфіковану електронну печатку з метою підтвердження цілісності та походження інформації під час інформаційної взаємодії.

**10.2.** Кваліфікована електронна печатка створюється, якщо:

1) відповідно до законодавства України потрібно засвідчити дійсність підпису на електронних документах;

2) відповідно до законодавства України проставлення печатки вимагається для засвідчення відповідності копій документів оригіналам;

3) потрібно підтвердити повноваження представника юридичної особи на використання ЕП у контексті, передбаченому документом (підписання, затвердження, погодження, візування, засвідчення, ознайомлення).

**10.3.** Створювач електронної печатки - суб'єкт електронної взаємодії не має права подавати один і той самий відкритий ключ кільком кваліфікованим надавачам електронних довірчих послуг для засвідчення його чинності.

**10.4.** Банк для використання кваліфікованої електронної печатки отримує кваліфіковані електронні довірчі послуги від кваліфікованого надавача електронних довірчих послуг.

**10.5.** Створювач електронної печатки - суб'єкт електронної взаємодії має право використовувати більше ніж одну кваліфіковану електронну печатку. **10.6.** Кваліфікований сертифікат електронної печатки повинен відповідати вимогам Закону та мати позначку, що цей сертифікат сформовано як кваліфікований для використання електронної печатки.

Перевірка та підтвердження кваліфікованої електронної печатки здійснюється відповідно до вимог.

**10.7.** Створювач електронної печатки - суб'єкт електронної взаємодії зобов'язаний забезпечити використання кваліфікованої електронної позначки часу у випадках створення кваліфікованої електронної печатки, визначених у пункті 10.2 розділу 10 цих Правил.

Створювач електронної печатки зобов'язаний під час створення кваліфікованої електронної печатки здійснити перевірку чинності кваліфікованого сертифіката електронної печатки.

Перевірка чинності кваліфікованого сертифіката електронної печатки здійснюється відповідно до вимог Закону.

Створювачу електронної печатки забороняється створювати кваліфіковану електронну печатку, якщо кваліфікований сертифікат електронної печатки є нечинним або одержати інформацію про його статус неможливо.

**10.8.** Отримання кваліфікованої електронної печатки.

Отримання послуг формування та видачі кваліфікованої електронної печатки від кваліфікованого надавача електронних довірчих послуг здійснюється згідно з порядком отримання кваліфікованих електронних довірчих послуг у кваліфікованого надавача електронних довірчих послуг, викладеному на загальнодоступному ресурсі в мережі інтернет (веб-сайті КНЕДП).

**10.9.** Робота з кваліфікованою електронною печаткою.

Створення кваліфікованих електронних печаток для електронних документів здійснює працівник суб'єкта електронної взаємодії, який має на це повноваження.

Працівники Банку, яким надається право створення кваліфікованих електронних печаток для електронних документів, призначаються внутрішнім документом Банку.

Відповідальні працівники Банку використовують кваліфіковані електронні печатки в програмних комплексах відповідно до інструкцій програмних комплексів.

Відповідальні працівники Банку самостійно стежать за строком дії сертифікатів отриманих ключів.

Відповідальний працівник Банку зобов'язаний зберігати ЗНКІ з ключем у неробочий час і в робочий час, якщо він не використовується в роботі, у спосіб, який виключає можливість несанкціонованого доступу до особистого ключа.

Відповідальність за забезпечення конфіденційності та цілісності ключа кваліфікованої електронної печатки несе відповідальний за цей ключ працівник Банку.

# **§11.**

#### **11. ЗАКЛЮЧНІ ПОЛОЖЕННЯ**

11.1.Актуалізація Правил проводиться у випадку настання змін організаційної структури Банку, відповідних систем захисту інформації або нормативних документів НБУ.

11.2. Відповідальність за своєчасність актуалізації Правил несе Директор ДКБ.

11.3. Контроль та відповідальність за дотриманням вимог цих Правил покладається на Директора ДКБ.

**Директор Департаменту кібербезпеки Юрій ЗАХАРЧЕНКО**